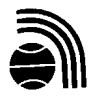

# **НПК «Атмосфера» при ГГО им. А.И. Воейкова**

**194021, г. Санкт-Петербург, ул. Карбышева, д. 7 Тел/факсы (812) 297-43-79, 596-39-54 E-mail: [atmosfera @ sp. ru,](mailto:atmosfera@sp.ru) [atmosfera @ peterstar. ru](mailto:atmosfera@peterstar.ru) Internet: [www. atmosfera - npk. ru](http://www.atmosfera-npk.ru/)**

# **Б Л А Н К З А К А З А № А3 – 2018**

на программные средства по охране окружающей среды

**Почтовый адрес заказчика** *(индекс, республика, область, город, улица, №*

**Полное наименование организации заказчика, название подразделения**

**ФИО получателя Служебный тел.** (код)

**ИНН плательщика** \_\_\_\_\_\_\_\_\_\_\_\_\_\_\_\_\_\_\_\_\_\_\_\_ **КПП плательщика** \_\_\_\_\_\_\_\_\_\_\_\_\_\_\_\_\_\_\_\_\_\_\_\_\_\_\_\_\_\_\_

*ОБВЕДИТЕ КРУЖКОМ ИЛИ ВЫДЕЛИТЕ ЦВЕТОМ НОМЕРА ЗАКАЗАННЫХ ПОЗИЦИЙ*

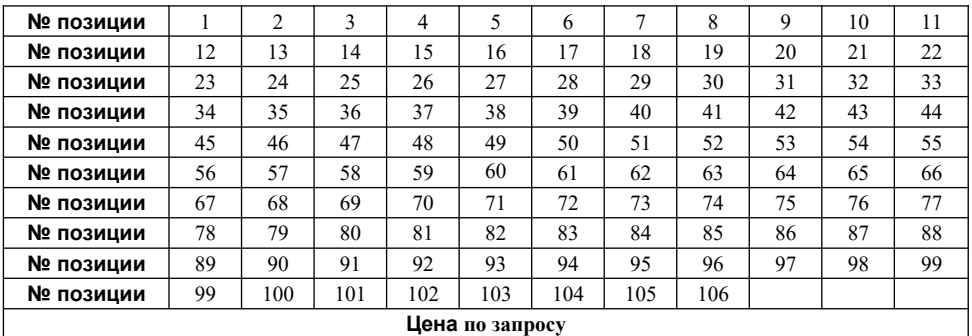

#### **Банковские реквизиты НПК «Атмосфера»**

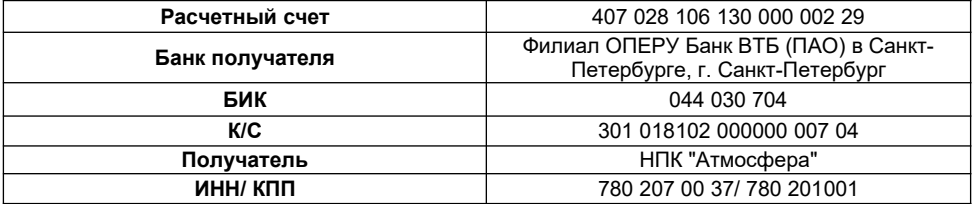

#### **ПРИМЕЧАНИЕ:**

**1. Бланк заказа с отмеченными позициями направлять по электронной почте или факсом.**

**2. Заказчику выписывается счет и лицензионный договор на программные средства.**

**3. Счет-фактура и акт сдачи-приемки высылаются вместе с заказом.**

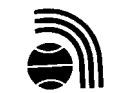

# **НПК «Атмосфера» при ГГО им. А.И. Воейкова**

**194021, г. Санкт-Петербург, ул. Карбышева, д. 7 Тел/факсы (812) 297-43-79, 596-39-54** 

**E-mail: [atmosfera @ sp. ru,](mailto:atmosfera@sp.ru) [atmosfera @ peterstar. ru](mailto:atmosfera@peterstar.ru) Internet: [www. atmosfera - npk. ru](http://www.atmosfera-npk.ru/)**

## **Б Л А Н К З А К А З А № А3 – 2018**

на программные средства по охране окружающей среды

## **ПРОГРАММНЫЕ СРЕДСТВА СЕРИИ «ЭКОЛОГ»**

*Программные средства серии «Эколог» требуют для работы наличия электронного ключа. Поставка программ производится на CD-диске с электронным ключом на базе USB порта.*

## **ПРОГРАММНЫЕ СРЕДСТВА СЕРИИ «ЭКОЛОГ»**

### **УНИФИЦИРОВАННАЯ ПРОГРАММА РАСЧЕТА ЗАГРЯЗНЕНИЯ АТМОСФЕРЫ (УПРЗА) «ЭКОЛОГ» И ВСПОМОГАТЕЛЬНЫЕ ПРОГРАММЫ**

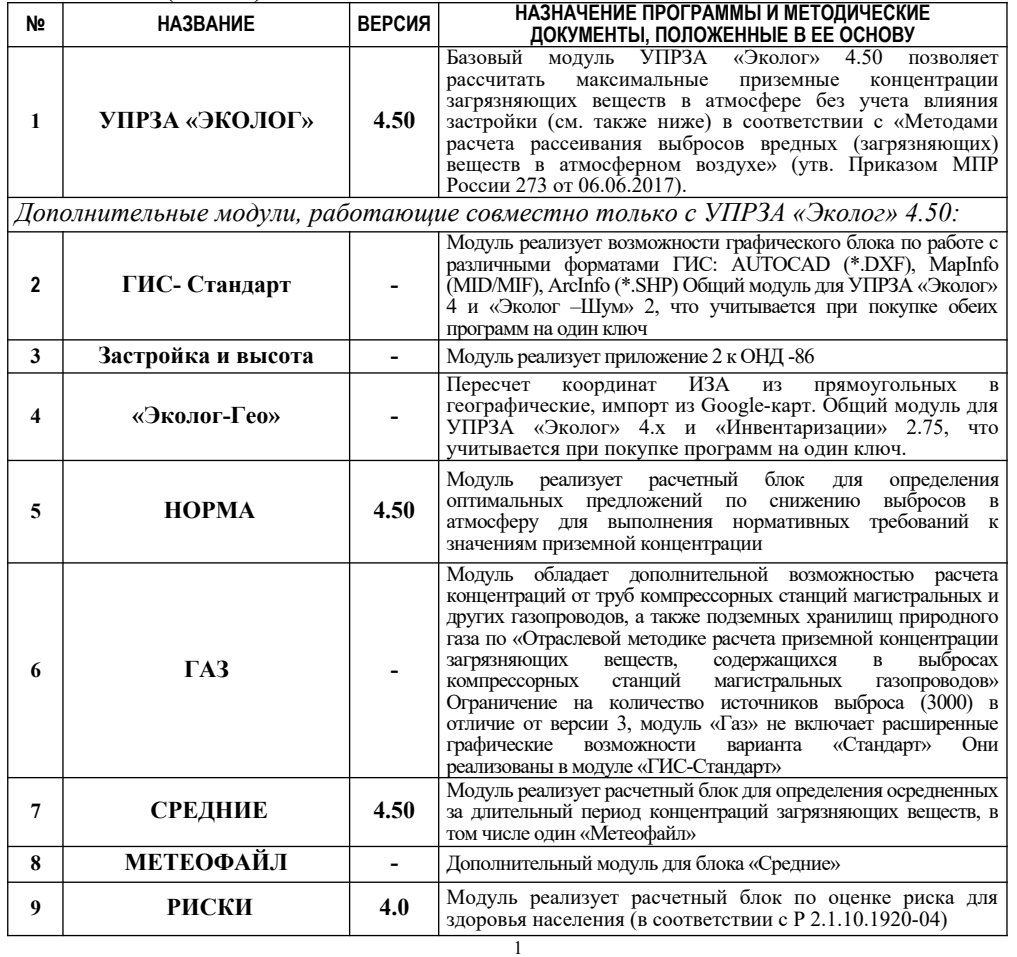

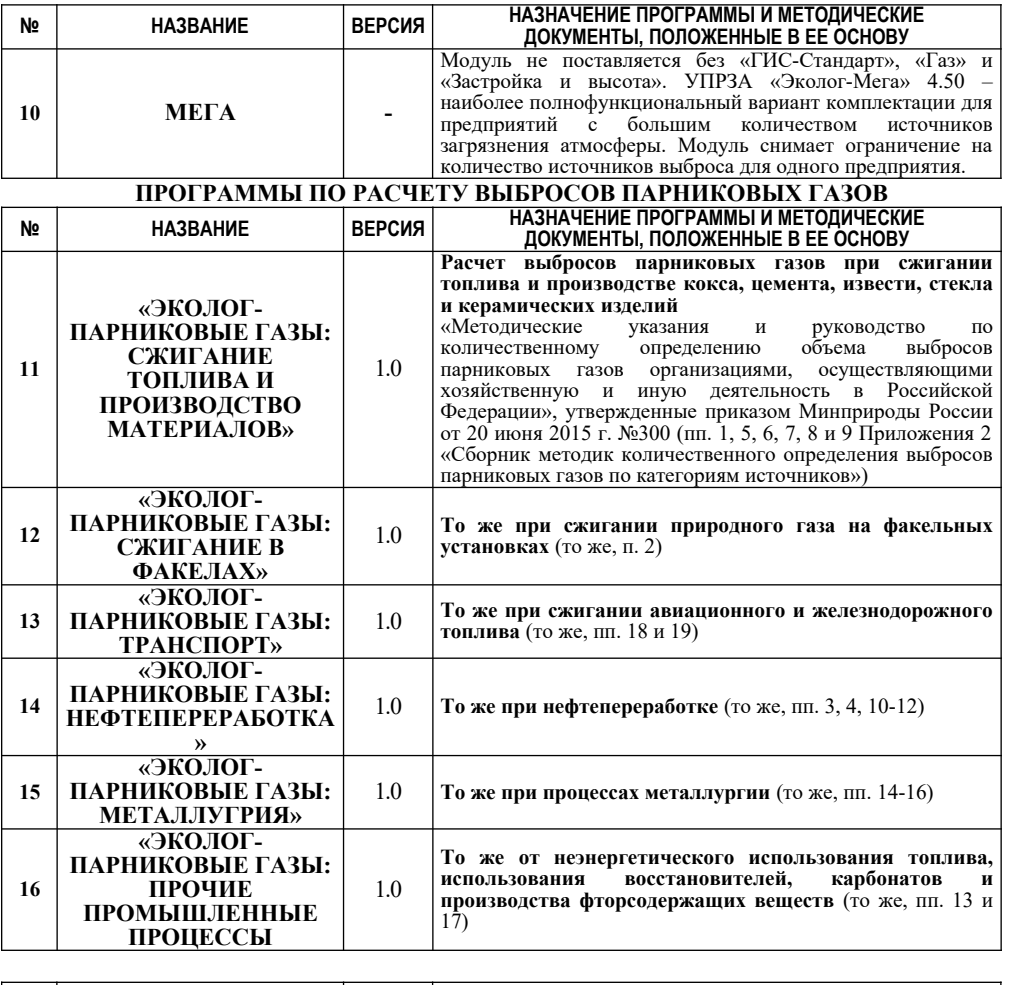

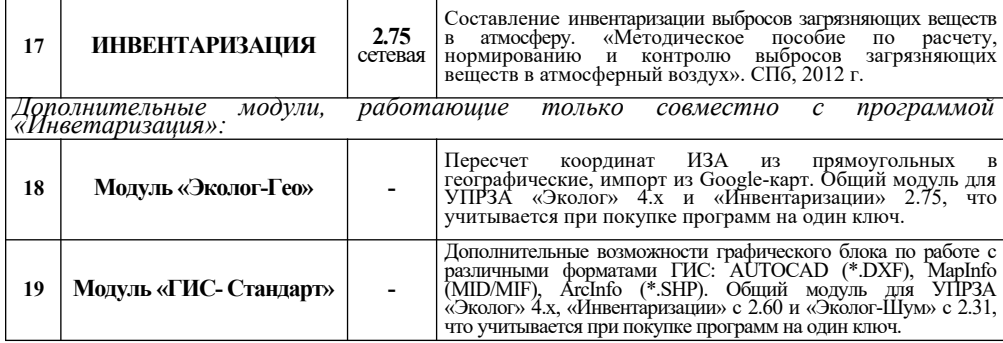

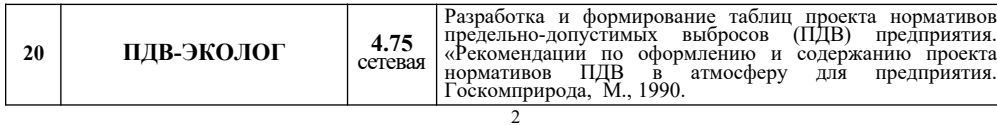

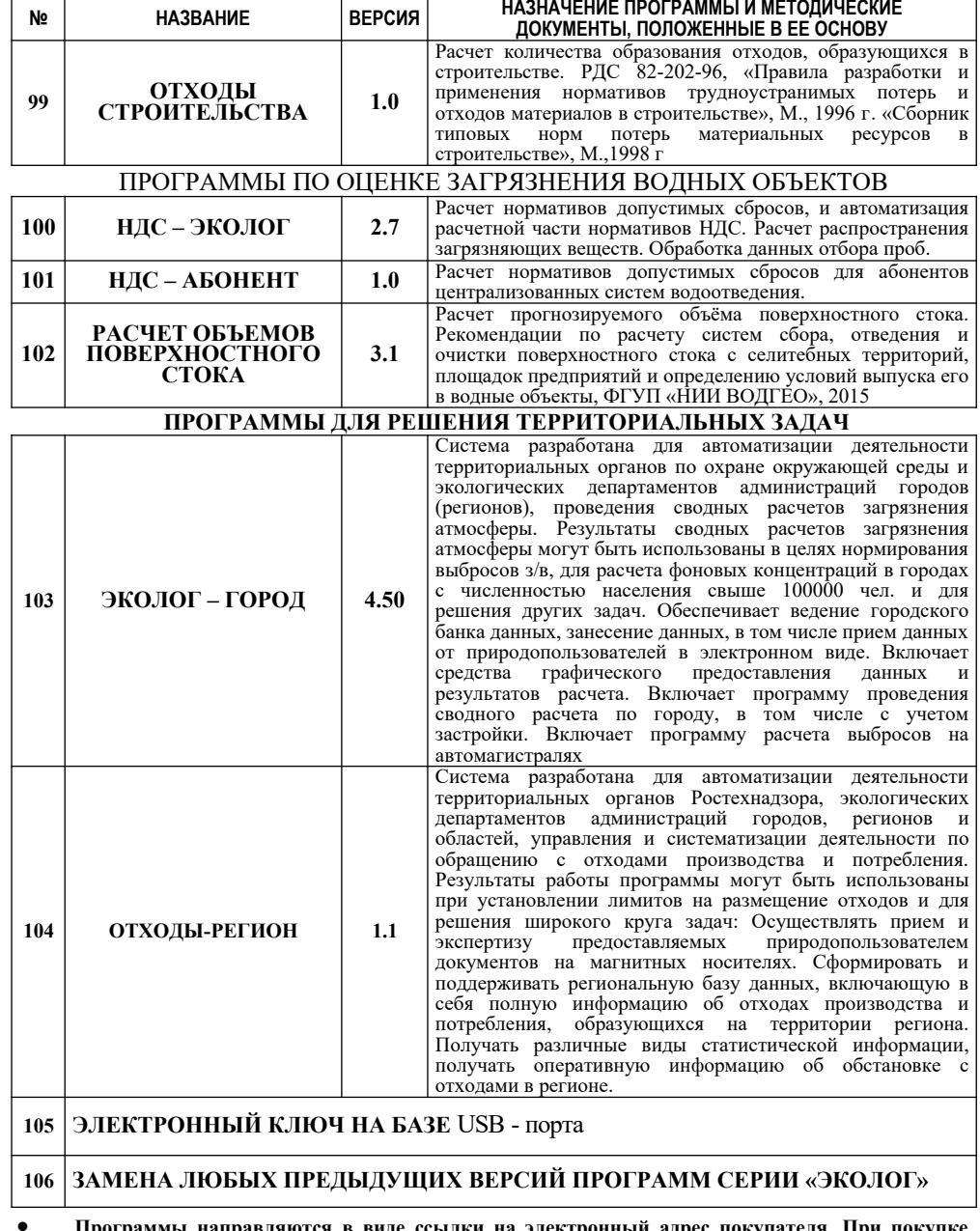

**Программы направляются в виде ссылки на электронный адрес покупателя программ на новый ключ доставка осуществляется почтой РФ**

### **ПРОВОДИТСЯ ИНДИВИДУАЛЬНОЕ ОБУЧЕНИЕ (В ТЕЧЕНИЕ ГОДА СОГЛАСНО ЗАЯВОК):**

 программным средствам серии «ЭКОЛОГ»: УПРЗА «ЭКОЛОГ», «ПДВ-Эколог», «АТП-Эколог» и другим ПС, а также методам расчета загрязнения атмосферного воздуха по «Методам расчета рассеивания выбросов вредных (загрязняющих) веществ в атмосферном воздухе» (утв. приказом МПР России 273 от  $06.06.2017$ ;

хроматографическим методам анализа объектов природной среды и промышленных выбросов;

инвентаризации источников выбросов в атмосферу и отбору проб при проведении инвентаризации.

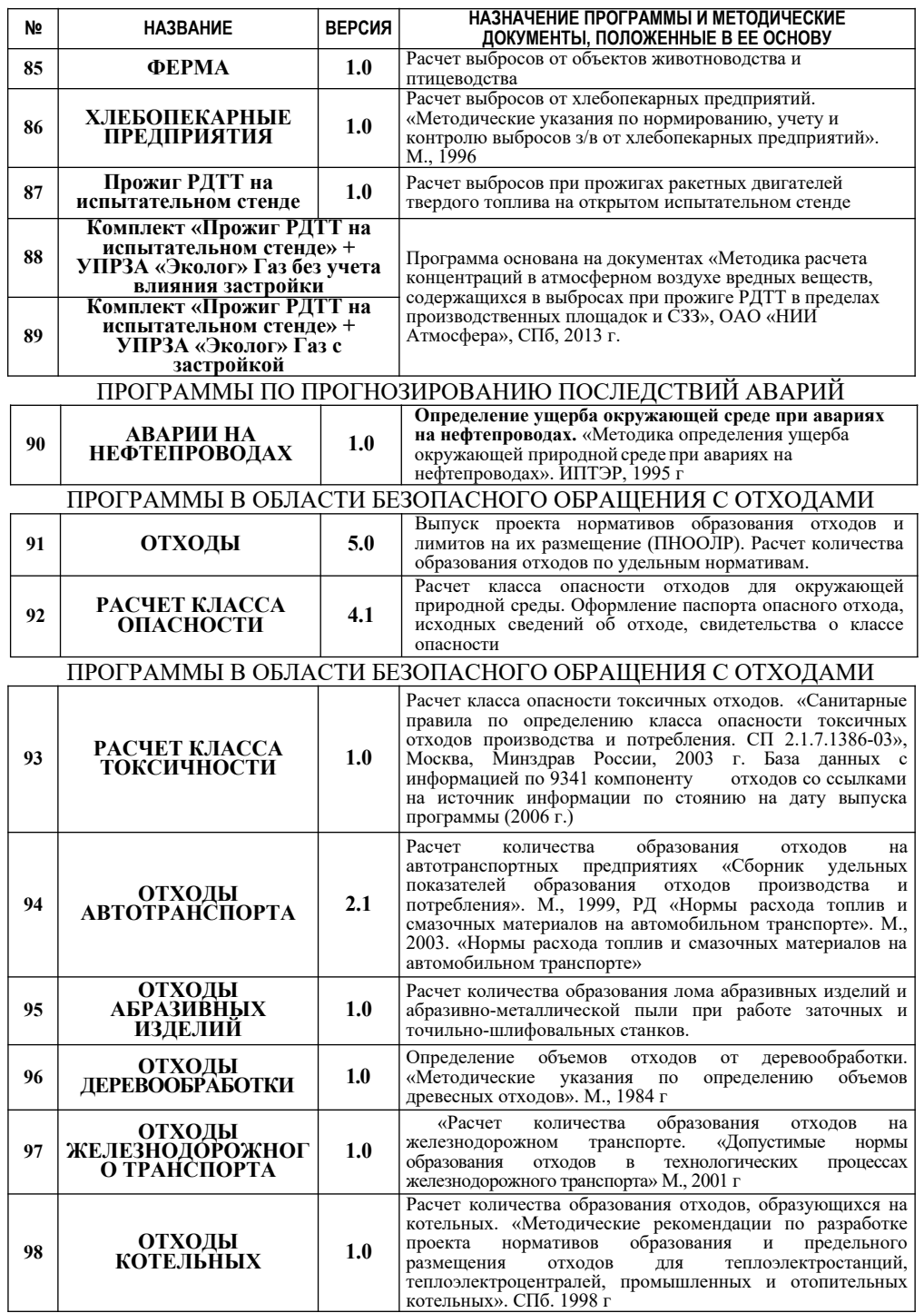

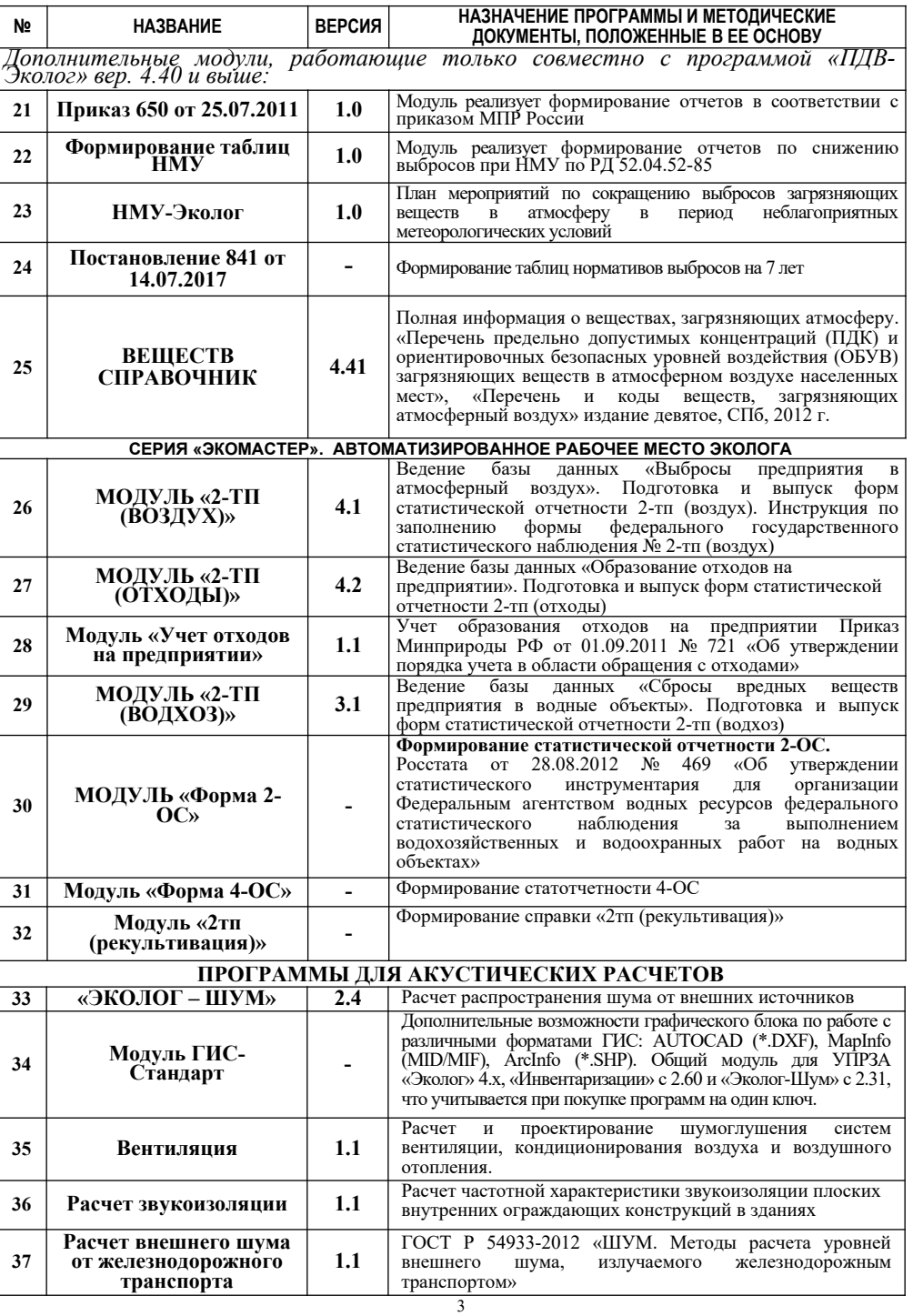

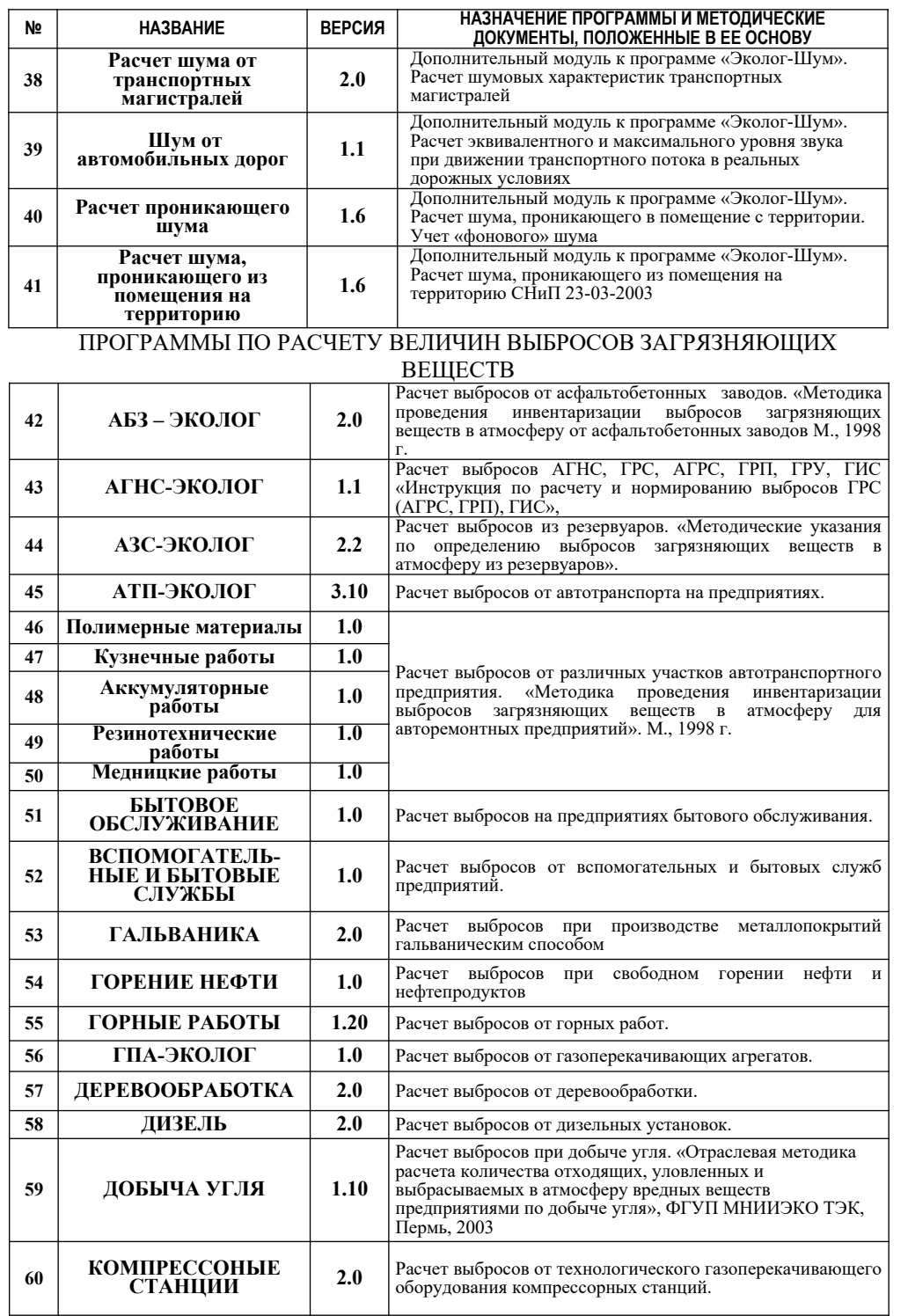

4

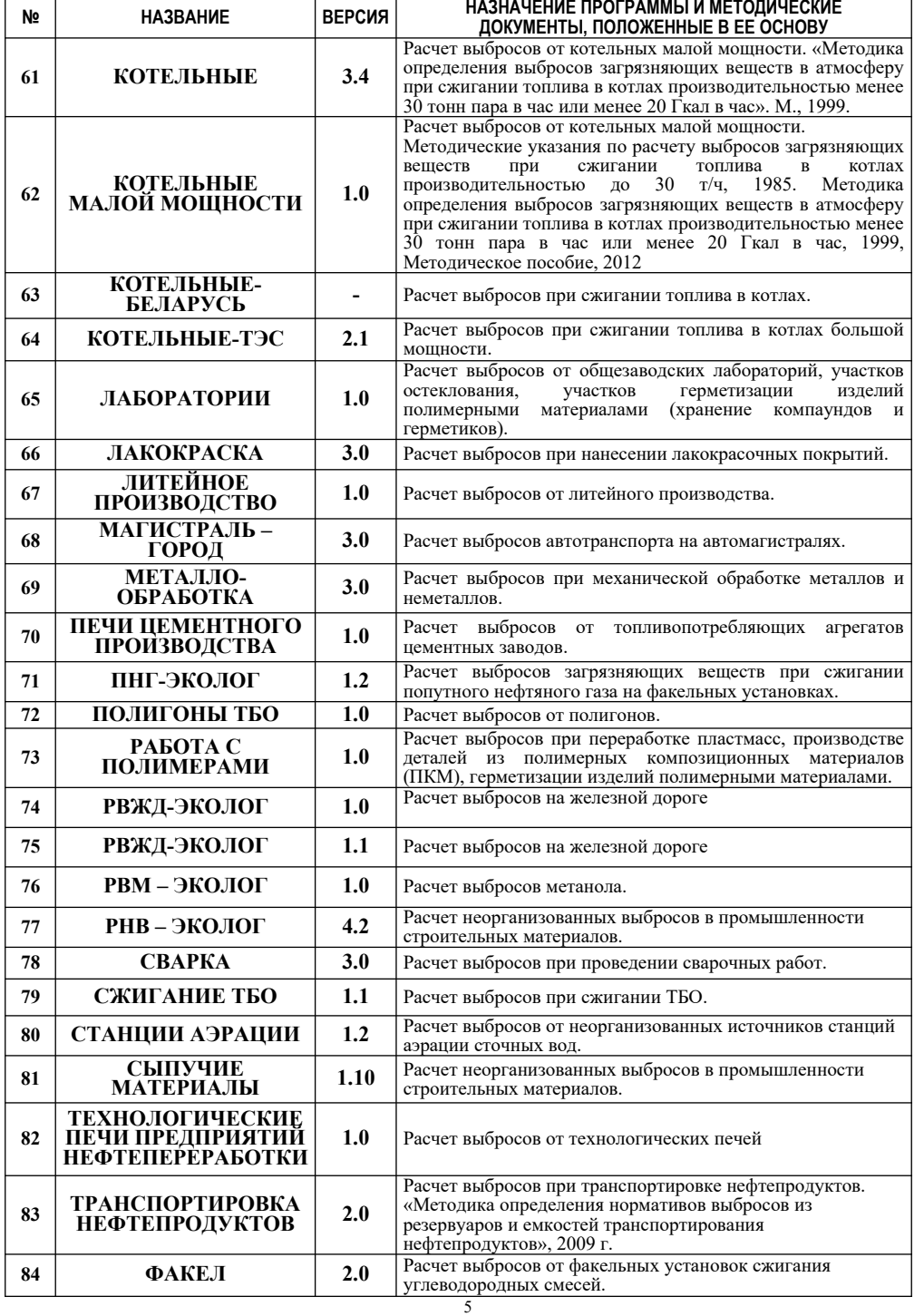